## <span id="page-0-0"></span>Package: TTMap (via r-universe)

July 18, 2024

Type Package Title Two-Tier Mapper: a clustering tool based on topological data analysis Version 1.27.0 Date 2017-07-12 Author Rachel Jeitziner Maintainer Rachel Jeitziner <rachel.jeitziner@epfl.ch> Description TTMap is a clustering method that groups together samples with the same deviation in comparison to a control group. It is specially useful when the data is small. It is parameter free. License GPL-2 Suggests BiocStyle, airway Depends rgl, colorRamps Imports grDevices,graphics,stats,utils, methods, SummarizedExperiment, Biobase biocViews Software, Microarray, DifferentialExpression, MultipleComparison, Clustering, Classification Repository https://bioc.r-universe.dev RemoteUrl https://github.com/bioc/TTMap RemoteRef HEAD RemoteSha 09d64ca3e6d939218259da66b70c24247a87737d

## **Contents**

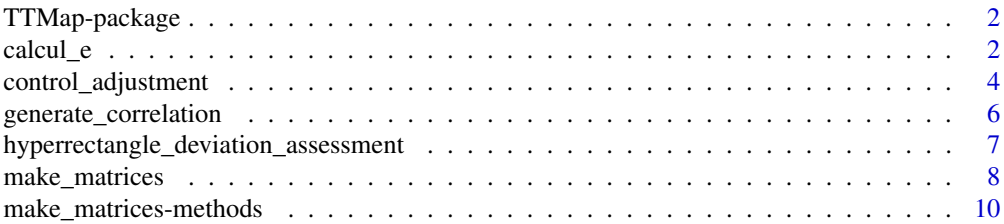

<span id="page-1-0"></span>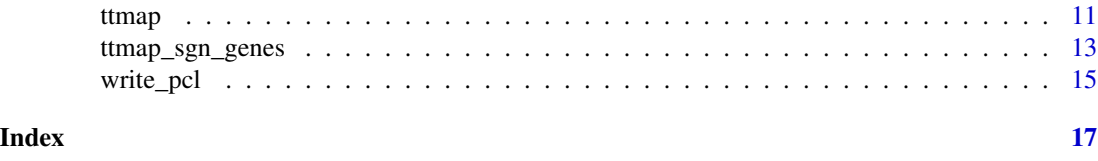

#### TTMap-package *Two-Tier Mapper: a clustering tool based on topological data analysis*

## Description

TTMap is a clustering method that groups together samples with the same deviation in comparison to a control group. It is specially useful when the data is small. It is parameter free.

#### Details

The DESCRIPTION file: TTMap/DESCRIPTION Version 1.0

#### Author(s)

Rachel Jeitziner Maintainer: Rachel Jeitziner <rachel.jeitziner@epfl.ch>

## References

R. Jeitziner et al., TTMap, 2018, DOI:arXiv:1801.01841

#### See Also

rgl, colorRamps

#### Examples

#to be found in \code{\link[TTMap]{ttmap\_sgn\_genes}}

calcul\_e *Calculation of the value of epsilon*

## Description

Calculation of the value of epsilon

#### Usage

```
calcul_e(dd5, pvalcutoff = 0.95, tt1, alpha = 1, S =
colnames(tt1$Normal.mat))
calcul_e_single(dd5, pvalcutoff = 0.95, tt1, alpha = 1, S =
colnames(tt1$Normal.mat))
```
#### <span id="page-2-0"></span>calcul\_e 3

#### **Arguments**

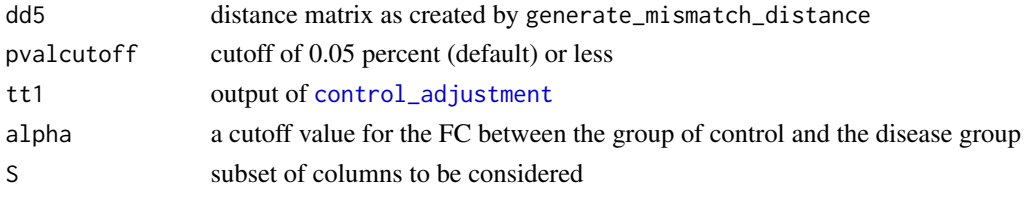

## Value

```
al number representing the cutoff to choose for the relatedness with dd5
```
## Author(s)

Rachel Jeitziner

## See Also

[control\\_adjustment](#page-3-1), [hyperrectangle\\_deviation\\_assessment](#page-6-1), [ttmap\\_sgn\\_genes](#page-12-1), [generate\\_mismatch\\_distance](#page-5-1)

```
##--
library(airway)
data(airway)
airway <- airway[rowSums(assay(airway))>80,]
assay(airway) <- log(assay(airway)+1,2)
ALPHA <-1the_experiment <- TTMap::make_matrices(airway,
seq\_len(4), seq\_len(4) + 4,
rownames(airway), rownames(airway))
TTMAP_part1prime <-TTMap::control_adjustment(
normal.pcl = the_experiment$CTRL,
tumor.pcl = the_experiment$TEST,
normalname = "The_healthy_controls",
dataname = "Effect_of_cancer",
org.directory = tempdir(), e = 0, P = 1.1, B = 0);
Kprime <-4;
TTMAP_part1_hda <-
TTMap::hyperrectangular\_deviation\_assessment(x =TTMAP_part1prime,
k = Kprime, dataname = "Effect_of_cancer",normalname = "The_healthy_controls");
annot <- c(paste(colnames(
the_experiment$TEST[,-seq\_len(3))]), "Dis", sep = "."),
paste(colnames(the_experiment$CTRL[,
-seq_len(3)]), "Dis", sep = "."))
dd5_sgn_only <-TTMap::generate_mismatch_distance(
TTMAP_part1_hda,
select=rownames(TTMAP_part1_hda$Dc.Dmat), alpha = ALPHA)
e <- TTMap::calcul_e(dd5_sgn_only, 0.95, TTMAP_part1prime, 1)
```
<span id="page-3-1"></span><span id="page-3-0"></span>control\_adjustment *Calculates a corrected control group, discovers outliers in it.*

## Description

[control\\_adjustment](#page-3-1) function finds outliers in the control group and removes them

#### Usage

```
control_adjustment(normal.pcl, tumor.pcl, normalname, dataname,
org.directory = "", A = 1, e = 0, meth = 0, P = 1.1, B = 0)
```
## Arguments

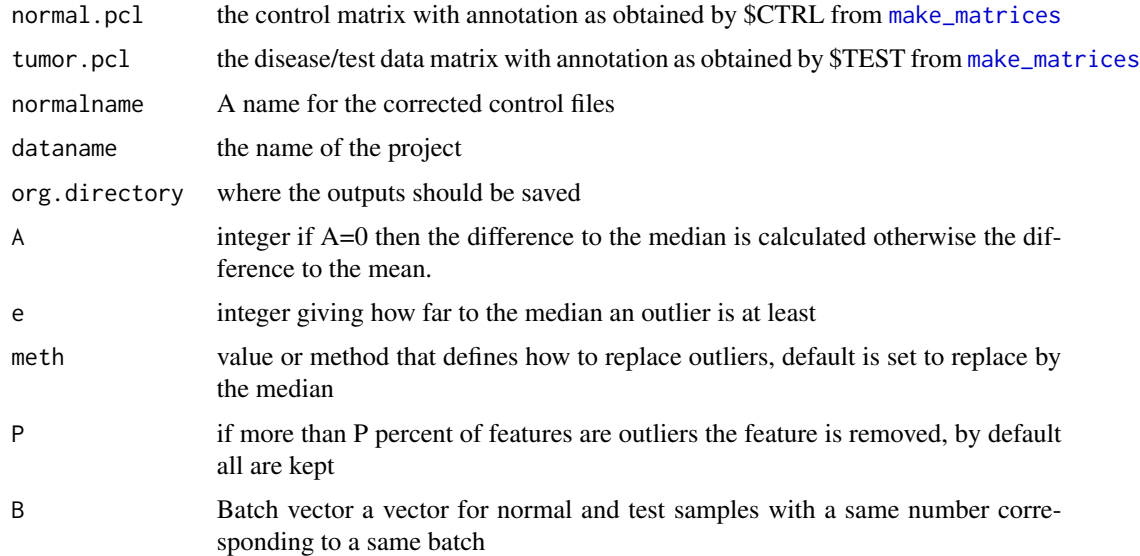

#### Details

[control\\_adjustment](#page-3-1) calculates a corrected control group, discovers outliers in it.

#### Value

Several files are created paste(org.directory, normalname, ".normMesh", sep = "") The normal matrix with only common features with the test matrix. This file is only created if the two have different rows paste(org.directory, dataname, ".normMesh", sep = "") The test matrix with only common features with the normal matrix. This file is only created if the two have different rows.

<span id="page-4-0"></span>mean\_vs\_variance.pdf

A pdf showing a plot of the mean  $(X \text{ axis})$  against the variances  $(Y \text{ axis})$  of each feature

#### mean\_vs\_variance\_after\_correction.pdf

A pdf showing a plot of the mean  $(X \text{ axis})$  against the variances  $(Y \text{ axis})$  of each feature after correction of the control group

```
na_numbers_per_row.txt
```
number of outliers per row

na\_numbers\_per\_col.txt

number of outliers per column

And values of ttmap\_part1\_ctrl\_adj

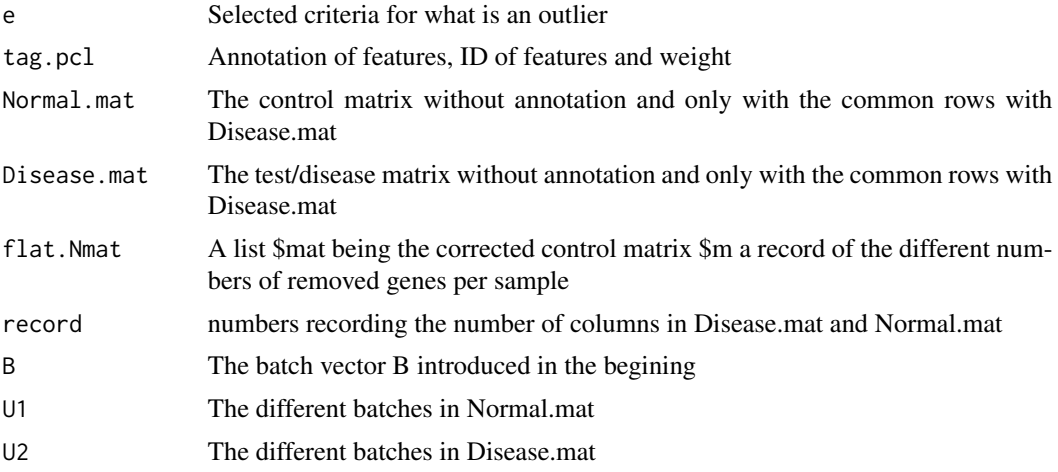

## Author(s)

Rachel Jeitziner

## See Also

[hyperrectangle\\_deviation\\_assessment](#page-6-1), [ttmap](#page-10-1) [ttmap\\_sgn\\_genes](#page-12-1)

```
##--
library(airway)
data(airway)
airway <- airway[rowSums(assay(airway))>80,]
assay(airway) <- log(assay(airway)+1,2)
ALPHA < -1the_experiment <- TTMap::make_matrices(airway,
seq\_len(4), seq\_len(4) + 4,
rownames(airway), rownames(airway))
TTMAP_part1prime <-TTMap::control_adjustment(
normal.pcl = the_experiment$CTRL,
tumor.pcl = the_experiment$TEST,
```

```
normalname = "The_healthy_controls",
dataname = "Effect_of_cancer",
org.directory = tempdir(), e = 0, P = 1.1, B = 0);
```
generate\_correlation *Generates different distance matrices*

#### <span id="page-5-1"></span>**Description**

Single cell complete mismatch distance, single cell complete mismatch distance with a parameter of cutoff, mismatch distance, correlation distance, p-value of correlation test distance and euclidean distance.

#### Usage

```
generate_single_cell_complete_mismatch(ttmap_part1_hda,
select, alpha = 1)
generate_single_cell_mismatch_with_parameter(ttmap_part1_hda,
select, alpha = 1)
generate_correlation(ttmap_part1_hda, select)
generate_euclidean(ttmap_part1_hda, select)
generate_mismatch_distance(ttmap_part1_hda, select, alpha = 1)
generate_p_val_correlation(ttmap_part1_hda, select)
```
#### Arguments

ttmap\_part1\_hda

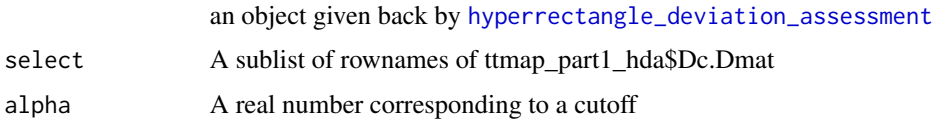

#### Details

If one is interested only in clustering samples according to a list of genes belonging to a certain pathway, then this list is provided to the parameter select. Alpha is a cutoff for deviations that should be considered as noise, for gene expression data such as normalised RNA-seq or microarrays for instance a cutoff of 1, corresponding to a two fold change is being chosen.

#### Value

Distance matrix

#### Author(s)

Rachel Jeitziner

#### <span id="page-6-0"></span>Examples

```
ttmap_part1_hda <- list()
ttmap_part1_hda$Dc.Dmat <- matrix(c(-1, 2, 0, -4, 5, 6), nrow = 2)
rownames(ttmap_part1_hda$Dc.Dmat) <- c("Gene1", "Gene2")
colnames(ttmap_part1_hda$Dc.Dmat) <- c("A", "B", "C")
dd <- TTMap::generate_mismatch_distance(ttmap_part1_hda, select =
rownames(ttmap_part1_hda$Dc.Dmat))
dd <- TTMap::generate_euclidean(ttmap_part1_hda, select =
rownames(ttmap_part1_hda$Dc.Dmat))
```
<span id="page-6-1"></span>hyperrectangle\_deviation\_assessment *Calculation of deviation components*

#### Description

[hyperrectangle\\_deviation\\_assessment](#page-6-1) function calculates the hyperrectangle deviation assessment (HDA) that calculates the deviation components using normal\_hda2 which calculates the normal component of the test sample and deviation\_hda2 which calculates the deviation component.

#### Usage

hyperrectangle\_deviation\_assessment(x, k = dim(x\$Normal.mat)[2], dataname, normalname,Org.directory = getwd())

#### Arguments

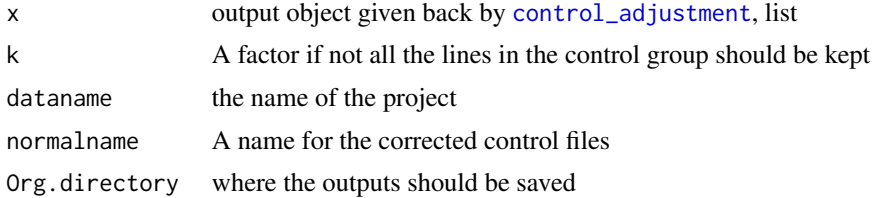

## Details

The function performs the hyperrectangle deviation assessment (HDA)

#### Value

**Outputs** 

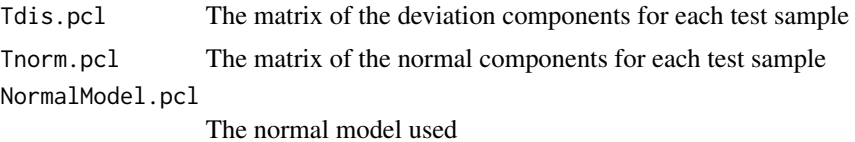

<span id="page-7-0"></span>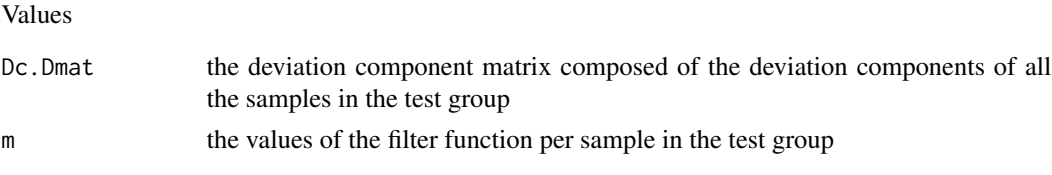

#### Author(s)

Rachel Jeitziner

#### See Also

[control\\_adjustment](#page-3-1), [hyperrectangle\\_deviation\\_assessment](#page-6-1), [ttmap\\_sgn\\_genes](#page-12-1)

#### Examples

```
##a full example can be found in ttmap_sgn_genes
##--
library(airway)
data(airway)
airway <- airway[rowSums(assay(airway))>80,]
assay(airway) <- log(assay(airway)+1,2)
ALPHA < -1the_experiment <- TTMap::make_matrices(airway,
seq\_len(4), seq\_len(4) + 4,
rownames(airway), rownames(airway))
TTMAP_part1prime <-TTMap::control_adjustment(
normal.pcl = the_experiment$CTRL,
tumor.pcl = the_experiment$TEST,
normalname = "The_healthy_controls",
dataname = "Effect_of_cancer",
org.directory = tempdir(), e = 0, P = 1.1, B = 0);
Kprime <-4;TTMAP_part1_hda <-
TTMap::hyperrectangle_deviation_assessment(x =
TTMAP_part1prime,
k = Kprime, dataname = "Effect_of_cancer",
normalname = "The_healthy_controls");
```
<span id="page-7-1"></span>make\_matrices *Prepares the matrices for* [control\\_adjustment](#page-3-1)

#### Description

[make\\_matrices](#page-7-1) generates the control and the test matrice in the right format

#### Usage

```
make_matrices(mat, col_ctrl, col_test, NAME, CLID,
GWEIGHT = rep(1, dim(mat)[1]), EWEIGHT = 0)
```
## <span id="page-8-0"></span>make\_matrices 9

#### Arguments

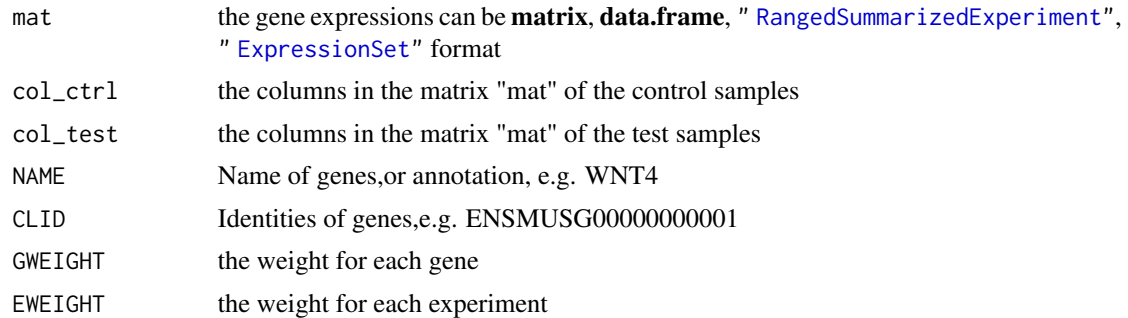

#### Details

[make\\_matrices](#page-7-1) generates the test matrix and the control matrix in the format accepted by [control\\_adjustment](#page-3-1) from a matrix object

## Value

junk A list containing \$CTRL and \$TEST the matrices to impute in [control\\_adjustment](#page-3-1)

## Author(s)

Rachel Jeitziner

## See Also

[control\\_adjustment](#page-3-1), [hyperrectangle\\_deviation\\_assessment](#page-6-1), [ttmap\\_sgn\\_genes](#page-12-1), " [RangedSummarizedExperiment"](#page-0-0)

## Examples

 $\cdots$ 

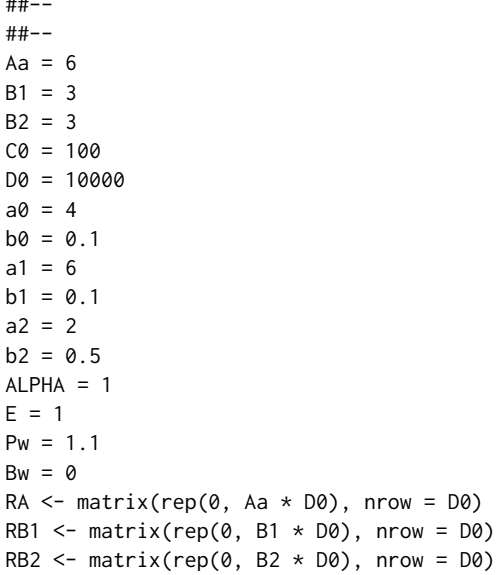

```
RA <- lapply(seq_len(D0 - C0), function(i) rnorm(Aa,
mean = a0, sd = sqrt(b0)))
RA<-do.call(rbind, RA)
RB1<- lapply(seq_len(D0 - C0), function(i) rnorm(B1,
mean = a0, sd = sqrt(b0)))
RB1 <- do.call(rbind, RB1)
RB2 <- lapply(seq_len(D0 - C0), function(i) rnorm(B2,
mean = a0, sd = sqrt(b0)))
RB2 <- do.call(rbind, RB2)
RA_c <- lapply(seq_len(C0), function(i) rnorm(Aa,
mean = a0, sd = sqrt(b0)))
RA_c <- do.call(rbind, RA_c)
RB1_c <- lapply(seq_len(C0), function(i) rnorm(B1,
mean = a1, sd = sqrt(b1))RB1_c <- do.call(rbind, RB1_c)
RB2_c <- lapply(seq_len(C0), function(i) rnorm(B2,
mean = a2, sd = sqrt(b2))RB2_c <- do.call(rbind, RB2_c)
norm1 <- rbind(RA, RA_c)
dis <- cbind(rbind(RB1, RB1_c), rbind(RB2, RB2_c))
colnames(norm1) <- paste("N", seq_len(Aa), sep = "")
rownames(norm1) <- c(paste("norm", seq_len(D0 - C0), sep = ""),
paste("diff", seq_len(C0), sep = ""))
colnames(dis) <- c(paste("B1", seq_len(B1), sep=""),
paste("B2", seq_len(B2), sep =""))
rownames(dis)<-c(paste("norm",
seq\_len(D0 - C0), sep = ""),
paste("diff", seq_len(C0), sep = ""))
the_experiment <- TTMap::make_matrices(cbind(norm1, dis),
col_ctrl = colnames(norm1),
col_test = colnames(dis), NAME = rownames(norm1),
CLID = rownames(norm1))
###other example using SummarizedExperiment
library(airway)
data(airway)
airway <- airway[rowSums(assay(airway))>80,]
assay(airway) <- log(assay(airway)+1,2)
the_experiment <- TTMap::make_matrices(airway,
seq\_len(4), seq\_len(4) + 4,
rownames(airway), rownames(airway))
```
make\_matrices-methods *Prepares the matrices for* [control\\_adjustment](#page-3-1)

#### **Description**

make\_matrices generates the control (output \$CTRL) and the test (output \$TEST) matrice in the right format for [control\\_adjustment](#page-3-1)

#### <span id="page-10-0"></span>ttmap and the contract of the contract of the contract of the contract of the contract of the contract of the contract of the contract of the contract of the contract of the contract of the contract of the contract of the

## Methods

signature(mat = "data.frame") Method make\_matrice for data.frame object.

signature(mat = "matrix") Method make\_matrice for matrix object.

signature(mat = "SummarizedExperiment") Method make\_matrice for SummarizedExperiment object.

signature(mat = "RangedSummarizedExperiment") Method make\_matrice for RangedSummarizedExperiment object.

signature(mat = "ExpressionSet") Method make\_matrice for ExpressionSet object.

<span id="page-10-1"></span>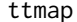

 $Visualisation$  *of the clustering* 

## Description

Enables a quick view on the groups in the dataset (globally) and how locally they differ.

## Usage

```
ttmap(ttmap_part1_hda, m1,
select = row.names(ttmap_part1_hda$Dc.Dmat),
ddd, e, filename = "TEST", n = 3, ad = 0, bd = 0, piq = 1,
dd = generate_mismatch_distance(ttmap_part1_hda = ttmap_part1_hda,
select = select), mean_value_m1 = "N", ni = 2)
```
#### Arguments

ttmap\_part1\_hda

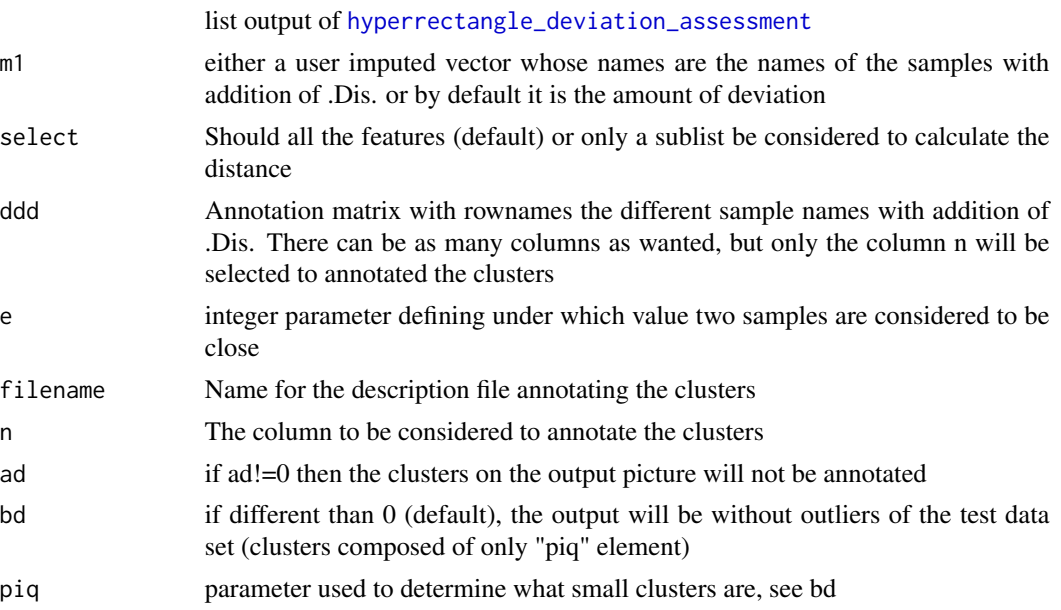

<span id="page-11-0"></span>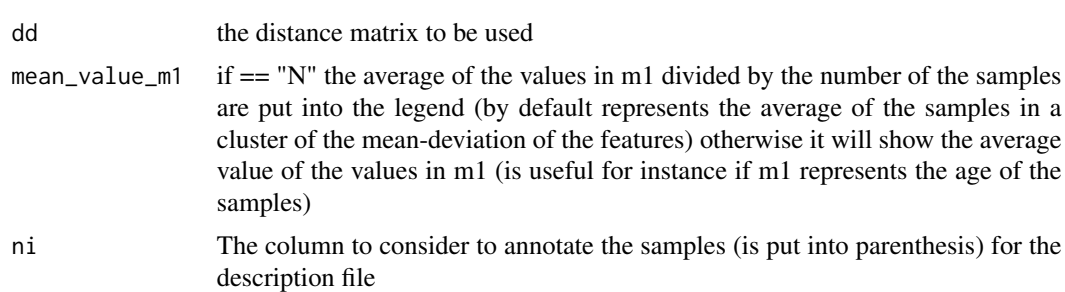

#### Details

Is the Two-tiers Mapper function. The output is an interactive image of the clusters in the different layers.

#### Value

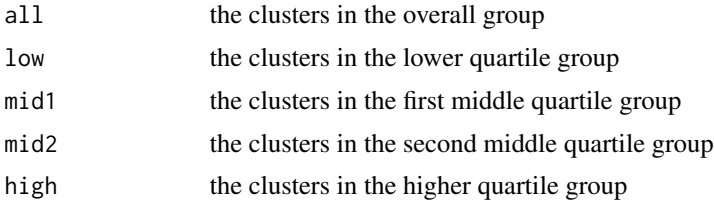

#### Author(s)

Rachel Jeitziner

#### See Also

[control\\_adjustment](#page-3-1), [hyperrectangle\\_deviation\\_assessment](#page-6-1), [ttmap\\_sgn\\_genes](#page-12-1)

```
##--
library(airway)
data(airway)
airway <- airway[rowSums(assay(airway))>80,]
assay(airway) <- log(assay(airway)+1,2)
ALPHA < -1the_experiment <- TTMap::make_matrices(airway,
seq\_len(4), seq\_len(4) + 4,
rownames(airway), rownames(airway))
TTMAP_part1prime <-TTMap::control_adjustment(
normal.pcl = the_experiment$CTRL,
tumor.pcl = the_experiment$TEST,
normalname = "The_healthy_controls",
dataname = "Effect_of_cancer",
org.directory = tempdir(), e = 0, P = 1.1, B = 0);
Kprime <-4;TTMAP_part1_hda <-
```

```
TTMap::hyperrectangle_deviation_assessment(x =
TTMAP_part1prime,
k = Kprime,dataname = "Effect_of_cancer",
normalname = "The_healthy_controls");
annot <- c(paste(colnames(
the_experiment$TEST[,-(seq_len(3))]),"Dis", sep = "."),
paste(colnames(the_experiment$CTRL[,
-seq_len(3)]), "Dis", sep = "."))
annot <- cbind(annot, annot)
rownames(annot) <- annot[, 1]
dd5_sgn_only <-TTMap::generate_mismatch_distance(
TTMAP_part1_hda,
select=rownames(TTMAP_part1_hda$Dc.Dmat), alpha = ALPHA)
TTMAP_part2 <-
TTMap::ttmap(TTMAP_part1_hda, TTMAP_part1_hda$m,
select = rownames(TTMAP_part1_hda$Dc.Dmat), annot,
e = TTMap::calcul_e(dd5_sgn_only, 0.95, TTMAP_part1prime, 1),
filename = "first_comparison", n = 1, dd = dd5_sgn_only)
```
<span id="page-12-1"></span>ttmap\_sgn\_genes *Gives a list of associated genes per cluster*

#### Description

[ttmap\\_sgn\\_genes](#page-12-1) function

#### Usage

```
ttmap_sgn_genes(ttmap_part2_gtlmap, ttmap_part1_hda,
ttmap_part1_ctrl_adj, c, n = 2, a = 0,
filename = "TEST2", annot = ttmap_part1_ctrl_adj$tag.pcl,
col = "NAME", path = getwd(), Relaxed = 1)ttmap_sgn_genes_inter2(q, ttmap_part1_hda, alpha = 0)
ttmap_sgn_genes_inter(q, ttmap_part1_hda, alpha = 0)
```
#### Arguments

```
ttmap_part2_gtlmap
```

```
output of ttmap
```
ttmap\_part1\_hda

```
output of hyperrectangle_deviation_assessment
```

```
ttmap_part1_ctrl_adj
```
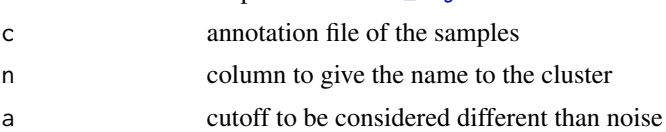

output of [control\\_adjustment](#page-3-1)

filename Name of the files

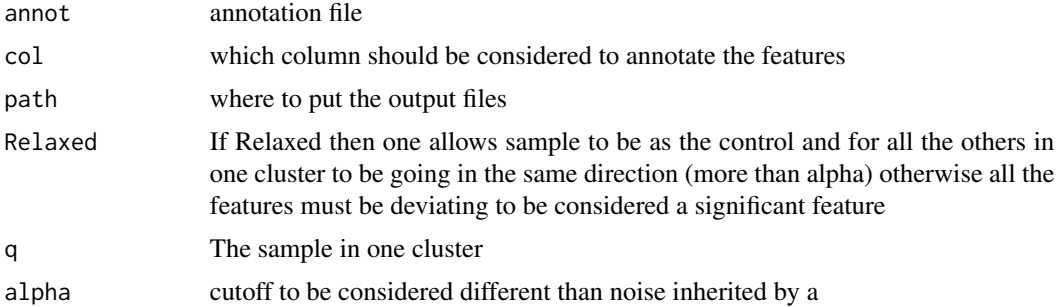

## Details

Is giving per cluster the features that vary in the same direction

#### Value

generates a file per cluster of significant features with an annotation

#### Author(s)

Rachel Jeitziner

```
##--
library(airway)
data(airway)
airway <- airway[rowSums(assay(airway))>80,]
assay(airway) <- log(assay(airway)+1,2)
ALPHA <-1the_experiment <- TTMap::make_matrices(airway,
seq\_len(4), seq\_len(4) + 4,
rownames(airway), rownames(airway))
TTMAP_part1prime <-TTMap::control_adjustment(
normal.pcl = the_experiment$CTRL,
tumor.pcl = the_experiment$TEST,
normalname = "The_healthy_controls",
dataname = "Effect_of_cancer",
org.directory = tempdir(), e = 0, P = 1.1, B = 0);
Kprime <-4;TTMAP_part1_hda <-
TTMap::hyperrectangular\_deviation\_assessment(x =TTMAP_part1prime,
k = Kprime,dataname = "Effect_of_cancer",
normalname = "The_healthy_controls");
annot <- c(paste(colnames(
the_experiment$TEST[,-(seq_len(3))]),"Dis", sep = "."),
paste(colnames(the_experiment$CTRL[,
-seq_len(3)]), "Dis", sep = "."))
annot <- cbind(annot, annot)
rownames(annot)<-annot[, 1]
```

```
dd5_sgn_only <-TTMap::generate_mismatch_distance(
TTMAP_part1_hda,
select=rownames(TTMAP_part1_hda$Dc.Dmat), alpha = ALPHA)
TTMAP_part2 <-
TTMap::ttmap(TTMAP_part1_hda, TTMAP_part1_hda$m,
select = rownames(TTMAP_part1_hda$Dc.Dmat), annot,
e = TTMap::calcul_e(dd5_sgn_only, 0.95, TTMAP_part1prime, 1),
filename = "first_comparison", n = 1, dd = dd5_sgn_only)
TTMap::ttmap_sgn_genes(TTMAP_part2, TTMAP_part1_hda,
TTMAP_part1prime, annot,
n = 2, a = 1, filename = "first_list_of_genes",
annot = TTMAP_part1prime$tag.pcl, col = "NAME",
path = getwd(), Relaxed = 1)
```
<span id="page-14-2"></span>write\_pcl *Reading, writing and annotation files*

#### <span id="page-14-1"></span>Description

Reading ([read\\_pcl](#page-14-1)), writing ([write\\_pcl](#page-14-2)) files and annotating matrices (mat2pcl)

## Usage

```
mat2pcl(mat, tag)
write_pcl(df, dataname, fileaddress = ")
read_pcl(filename, na.type = "", Nrows = -1,
Comment.char = ", ...)
```
#### **Arguments**

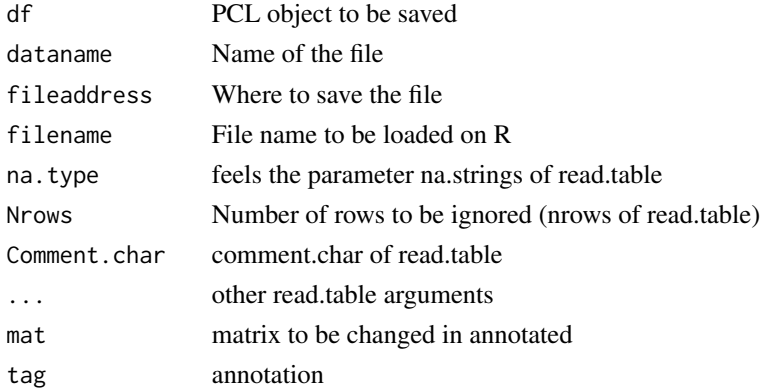

#### Details

The file (called filename) MUST contain 3 columns before the actual values, which are called CLID, NAME and GWEIGHT, described bellow. The first row must be the header of the columns (starting with CLID,NAME and GWEIGHT) and the second row must be EWEIGHT. Representing how much weight each column has: if some columns are n replicates they can have each a weight of 1/n.

## <span id="page-15-0"></span>Value

Data frame composed of

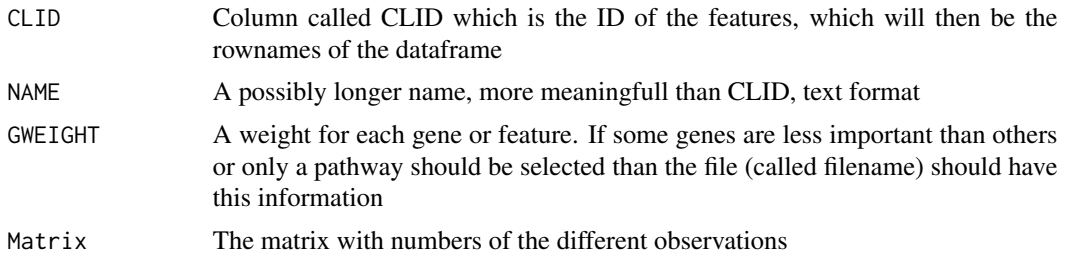

## Author(s)

Rachel Jeitziner

#### See Also

[control\\_adjustment](#page-3-1)

```
library(airway)
data(airway)
airway <- airway[rowSums(assay(airway))>80,]
assay(airway) <- log(assay(airway)+1,2)
ALPHA <-1to_be_saved <- TTMap::make_matrices(airway,
seq_len(4), seq_len(4) + 4,
rownames(airway), rownames(airway))
TTMap::write_pcl(to_be_saved, "tempfile()", getwd())
```
# <span id="page-16-0"></span>Index

∗ TTMap TTMap-package, [2](#page-1-0) ∗ methods make\_matrices-methods, [10](#page-9-0)

calcul\_e, [2](#page-1-0) calcul\_e\_single *(*calcul\_e*)*, [2](#page-1-0) control\_adjustment, *[3,](#page-2-0) [4](#page-3-0)*, [4,](#page-3-0) *[7](#page-6-0)[–10](#page-9-0)*, *[12,](#page-11-0) [13](#page-12-0)*, *[16](#page-15-0)*

generate\_correlation, [6](#page-5-0) generate\_euclidean *(*generate\_correlation*)*, [6](#page-5-0) generate\_mismatch\_distance, *[3](#page-2-0)* generate\_mismatch\_distance *(*generate\_correlation*)*, [6](#page-5-0) generate\_p\_val\_correlation *(*generate\_correlation*)*, [6](#page-5-0) generate\_single\_cell\_complete\_mismatch *(*generate\_correlation*)*, [6](#page-5-0) generate\_single\_cell\_mismatch\_with\_parameter *(*generate\_correlation*)*, [6](#page-5-0)

hyperrectangle\_deviation\_assessment, *[3](#page-2-0)*, *[5](#page-4-0)[–7](#page-6-0)*, [7,](#page-6-0) *[8,](#page-7-0) [9](#page-8-0)*, *[11–](#page-10-0)[13](#page-12-0)*

make\_matrices, *[4](#page-3-0)*, *[8](#page-7-0)*, [8,](#page-7-0) *[9](#page-8-0)* make\_matrices,data.frame-method *(*make\_matrices-methods*)*, [10](#page-9-0) make\_matrices,ExpressionSet-method *(*make\_matrices-methods*)*, [10](#page-9-0) make\_matrices,matrix-method *(*make\_matrices-methods*)*, [10](#page-9-0) make\_matrices,RangedSummarizedExperiment-method *(*make\_matrices-methods*)*, [10](#page-9-0) make\_matrices,SummarizedExperiment-method *(*make\_matrices-methods*)*, [10](#page-9-0) make\_matrices-methods, [10](#page-9-0) mat2pcl *(*write\_pcl*)*, [15](#page-14-0)

read\_pcl, *[15](#page-14-0)* read\_pcl *(*write\_pcl*)*, [15](#page-14-0) TTMap *(*TTMap-package*)*, [2](#page-1-0) ttmap, *[5](#page-4-0)*, [11,](#page-10-0) *[13](#page-12-0)* TTMap-package, [2](#page-1-0) ttmap\_sgn\_genes, *[3](#page-2-0)*, *[5](#page-4-0)*, *[8,](#page-7-0) [9](#page-8-0)*, *[12,](#page-11-0) [13](#page-12-0)*, [13](#page-12-0) ttmap\_sgn\_genes\_inter *(*ttmap\_sgn\_genes*)*, [13](#page-12-0) ttmap\_sgn\_genes\_inter2 *(*ttmap\_sgn\_genes*)*, [13](#page-12-0)

write\_pcl, *[15](#page-14-0)*, [15](#page-14-0)